# **CAMP News**

**AUGUST 2012 JEFF FRANKEL, EDITOR**

**Capital Apple Mac Performa User Group**

**Augusta, Maine [www.campug.org](http://www.campug.org/)**

## **August 8 Summer Potluck Dinner at Adam Tomash' House**

Our summer potluck dinner substitutes for our August meeting. For a relaxing evening of good food, good company, and a wide-ranging discussion of Macs, the universe and everything, come to Adam's house at 6:00 p.m. with a tasty entrée or dessert. (Please note the difference from our customary 7:00 p.m. start time.) Directions to Adam's house appear on page 3 of this issue.

# **Mountain Lion Pounces**

#### **Jeffrey Frankel**

Note to Department of Inland Fisheries and Wildlife: You've got it all wrong. Mountain lions are most definitely *not* extinct in Maine. In fact, I'm staring at one right now!

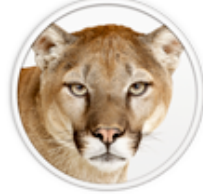

Apple rolled out OS 10.8, Mountain Lion, on July 25. No, I was not about to run the risks of the early adopter. Quite to the contrary, I was a model of restraint. I didn't download it until the 26th.

The "over 200 new features" Apple proclaims on its web site run the gamut from those that hardly anyone will ever notice to genuine showstoppers. Even still, one person's blockbuster is another person's "meh." For example, I'm not much of a gamer, so the availability of iOS' Game Center on the Mac doesn't do much for me personally. But system-wide voice dictation in Mac applications? Shared tabs in Safari? Documents in the Cloud support for iWork applications, TexEdit and Preview? Enhanced system-wide sharing options? New Notes and Reminders applications that sync with their iOS counterparts? A new slide-out notifications panel? The ability to rename open files from the active file

window? Bring 'em on! Yeah, baby, yeah!

(Ahem. No need to get carried away.)

In short, there's something in Mountain Lion for everybody: more than enough to justify the \$20 purchase price. (For a humorous cost accounting of Mountain Lion's new features, see [this article](http://www.nytimes.com/2012/07/26/technology/placing-a-dollar-value-on-apples-mountain-lion-software-state-of-the-art.html?pagewanted=all) by David Pogue in the New York Times.)

I'm looking forward to demonstrating several of these at the September 12 meeting. But to whet your appetite, here's a quick rundown of a truly useful Safari enhancement: Tab **View.** 

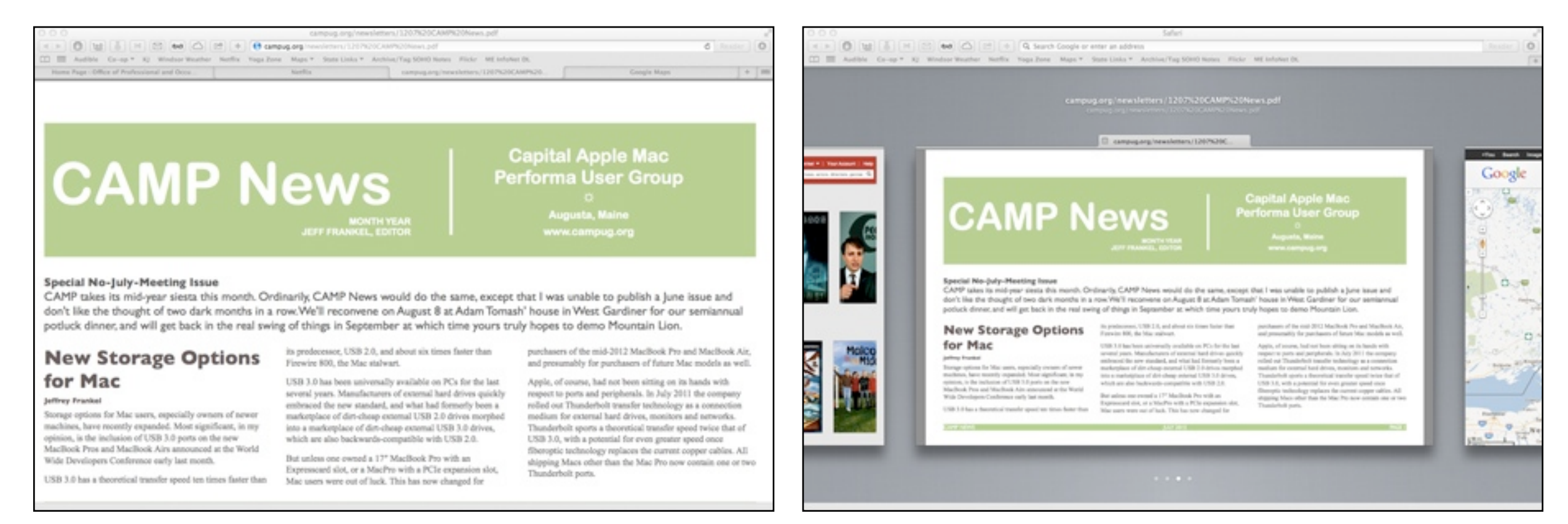

*Safari 6 window w/ 4 tabs open. Click the rightmost button in the tabs bar to enter Tab View. The same window in Tab View - each tab in its own mini-window.* 

Prior to Safari 6.0, navigation among open tabs was tedious. Typically, you would mouse up to the tab bar and click a tab to bring it frontmost. Menu commands and keyboard shortcuts were available, but the keyboard shortcuts would not always work if a text insertion point was active on the current web page.

Safari 6.0 and Mountain Lion change all that. Now, a button click, menu command, keyboard shortcut or trackpad gesture quickly transforms your row of tabs into a Cover Flow-style

row of mini-windows, with each tab in its own window. The dots in the middle of the screen show at a glance how many tab windows are in the array. To browse through the visual display of your open tabs, you can flick sideways with two fingers on a trackpad or use a keyboard shortcut or menu command. A simple click, trackpad gesture or key press activates the tab you want. If you're used to cycling through Finder windows in Mission Control, or riffing through browser screens in iOS, Safari's Tab View will already be second nature.

Safari 6.0 is available for both Lion and Mountain Lion. Tab View, however, only operates under Mountain Lion.  $\varphi$ 

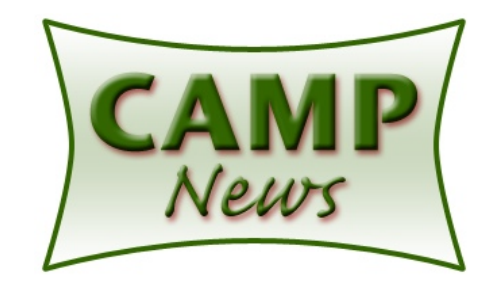

### **Directions to Adam's House**

From Route 201 (Bridge Street) in downtown Gardiner, turn at the Irving Station (Circle K, next to McDonald's) at Highland Avenue and proceed up the hill away from the Kennebec River. Highland Avenue turns into High Street; just keep proceeding straight out of Gardiner. After you pass over the Maine Turnpike, keep a lookout for Rabbit Ridge Road on the right (about a mile past the Turnpike). You'll soon reach Adam's house at 751 High Street in West Gardiner. It's a gray ranch with a blue metal roof and detached garage, with a wooden Blue Moon Services sign still visible in the yard (although you probably won't see it at night). Park in the semicircular driveway. Total distance: 1.9 miles from the Circle K. For a map of the above, click [here.](http://g.co/maps/csebh) If you get lost, call Adam at 582-5248.  $\ddot{\varphi}$